## **ibec\_FormatFloat**

Formats a floating point value.

## **Syntax**

function ibec\_FormatFloat(const Format: string; Value: Extended): string;

## **Description**

ibec\_FormatFloat formats the floating-point value given by Value using the format string given by Format. The following format specifiers are supported in the format string:

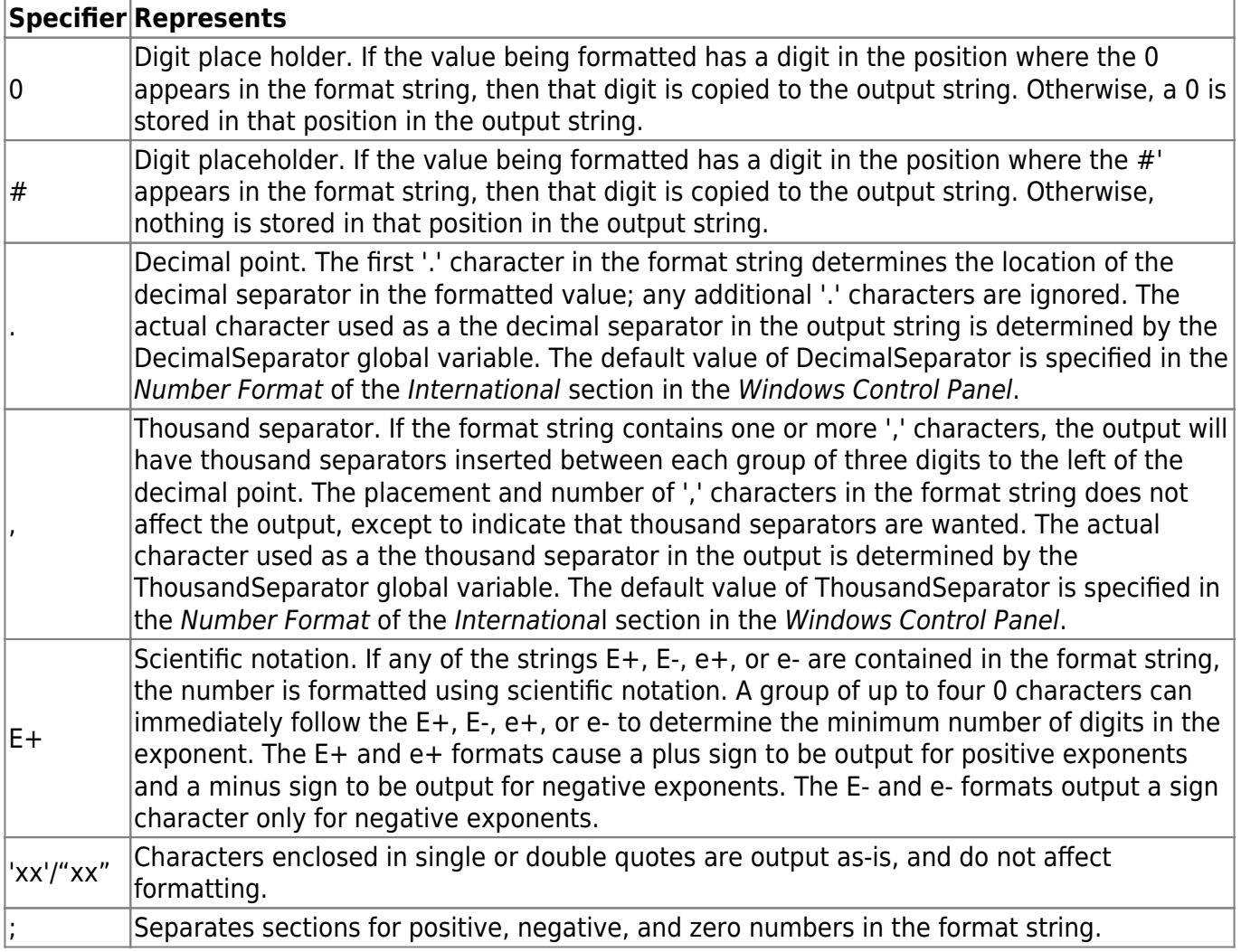

The locations of the leftmost 0 before the decimal point in the format string and the rightmost 0 after the decimal point in the format string determine the range of digits that are always present in the output string.

The number being formatted is always rounded to as many decimal places as there are digit placeholders (0 or #) to the right of the decimal point. If the format string contains no decimal point, the value being formatted is rounded to the nearest whole number.

If the number being formatted has more digits to the left of the decimal separator than there are digit placeholders to the left of the '.' character in the format string, the extra digits are output before the first digit placeholder.

To allow different formats for positive, negative, and zero values, the format string can contain between one and three sections separated by semicolons.

- **One section:** The format string applies to all values.
- **Two sections:** The first section applies to positive values and zeros, and the second section applies to negative values.
- **Three sections:** The first section applies to positive values, the second applies to negative values, and the third applies to zeros.

If the section for negative values or the section for zero values is empty, that is if there is nothing between the semicolons that delimit the section, the section for positive values is used instead.

If the section for positive values is empty, or if the entire format string is empty, the value is formatted using general floating-point formatting with 15 significant digits, corresponding to a call to FloatToStrF with the ffGeneral format. General floating-point formatting is also used if the value has more than 18 digits to the left of the decimal point and the format string does not specify scientific notation.

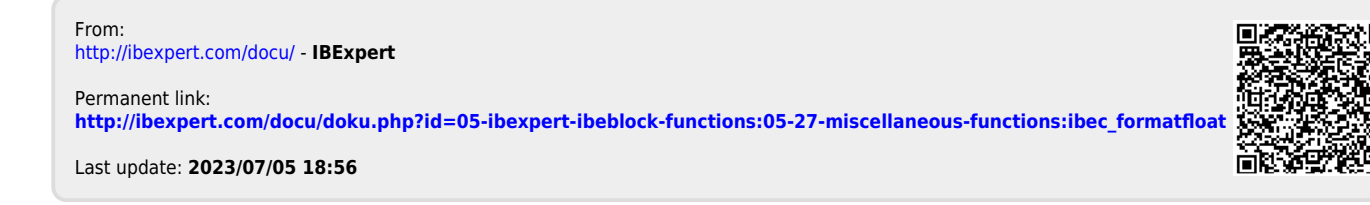